## Тверь. Инструкция для ЛПУ по настройке системы для формирования реестров

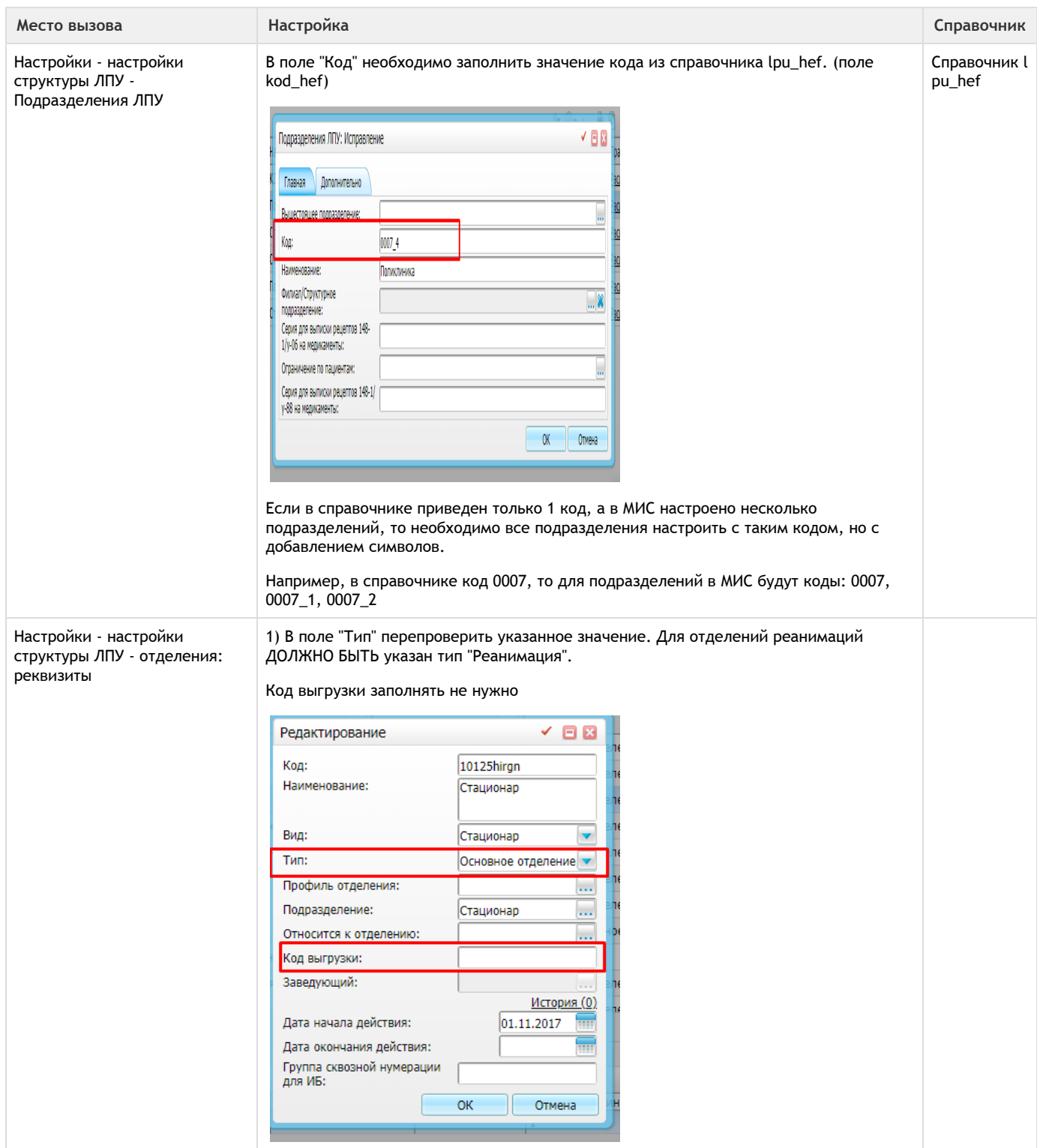

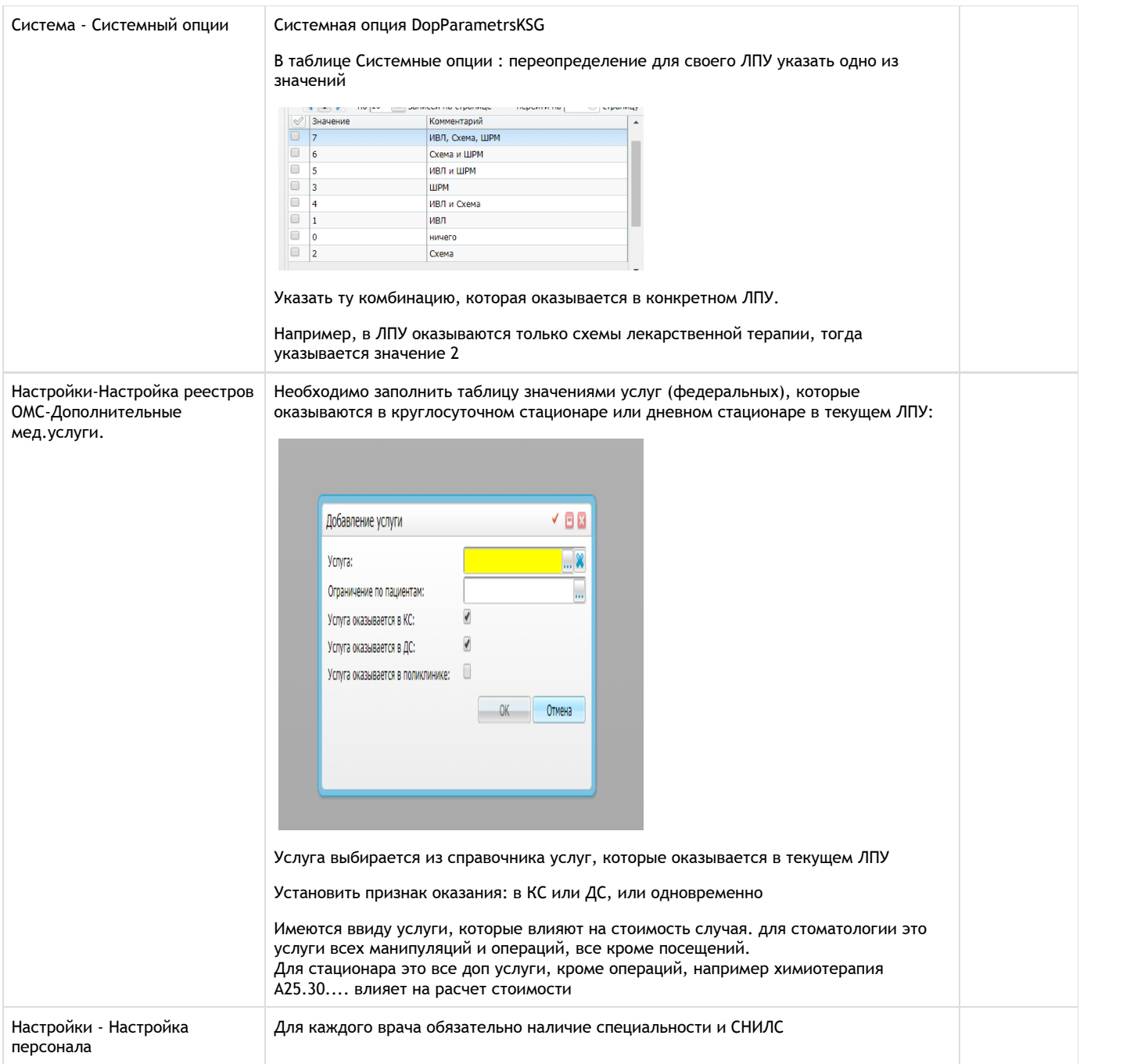